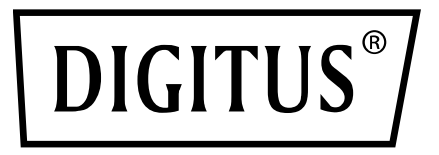

# **ADAPTER GIGABIT ETHERNET USB 3.0**

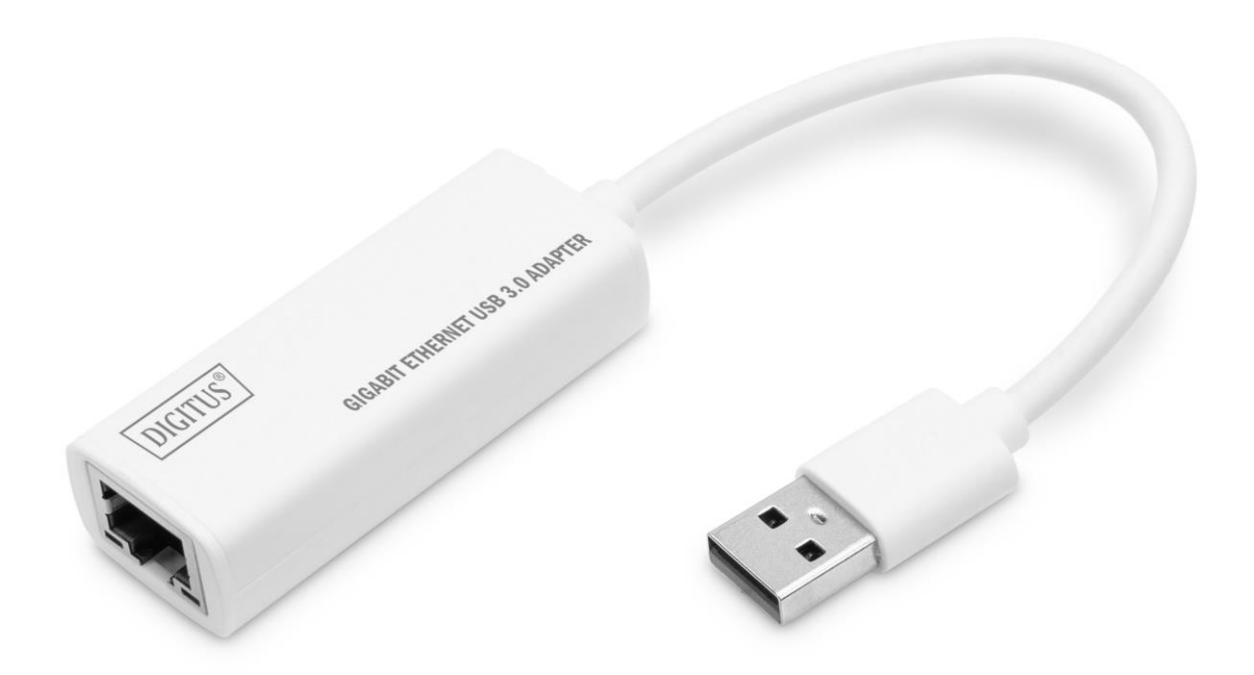

**Przewodnik szybkiej instalacji**

DN-3023 Rev. 3-0

## **Opis**

Dzięki adapterowi sieciowemu USB można rozszerzyć swój laptop z interfejsem. Dzięki prostej konfiguracji Plug and Play nie musisz instalować żadnych sterowników ani dokonywać ustawień systemowych.

### **Jak podłączyć**

- Podłącz koncentrator bezpośrednio do komputera
- Podłącz przewód sieciowy kat. 5e/6 do gniazda sieci LAN lub routera
- Do obsługi urządzenia nie są wymagane dodatkowe sterowniki oprogramowania
- Do obsługi urządzenia nie jest wymagane zewnętrzne zasilanie

#### **Obsługiwane systemy**

Laptopy MacBook z systemem operacyjnym OS X, laptopy Chromebook Pixel, urządzenia z systemem operacyjnym Windows 11, 10, 8, 7

## **Właściwości produktu**

Karta sieci LAN  $1 \times 10/100/1000$  Mbps Długość przewodu: 15 cm Wymiary: 58x24x16mm Waga: 21.5g Chipset: RTL8153 Temperatura pracy: 0°C do 40°C (35°F do 100°F) Wilgotność w miejscu pracy: 20% do 80% wilg. wzgl.

## **Zawartość opakowania**

1 Adapter Gigabit Ethernet USB 1 Instrukcja instalacji

Niniejszym Assmann Electronic GmbH oświadcza, że deklaracja zgodności jest dostarczana z przesyłką. Jeśli do zestawu nie dołączono deklaracji zgodności, można wystosować prośbę o jej przesłanie na poniżej podany adres pocztowy producenta

www.assmann.com ASSMANN Electronic GmbH Auf dem Schüffel 3 58513 Lüdenscheid, Niemcy

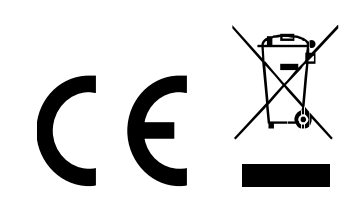